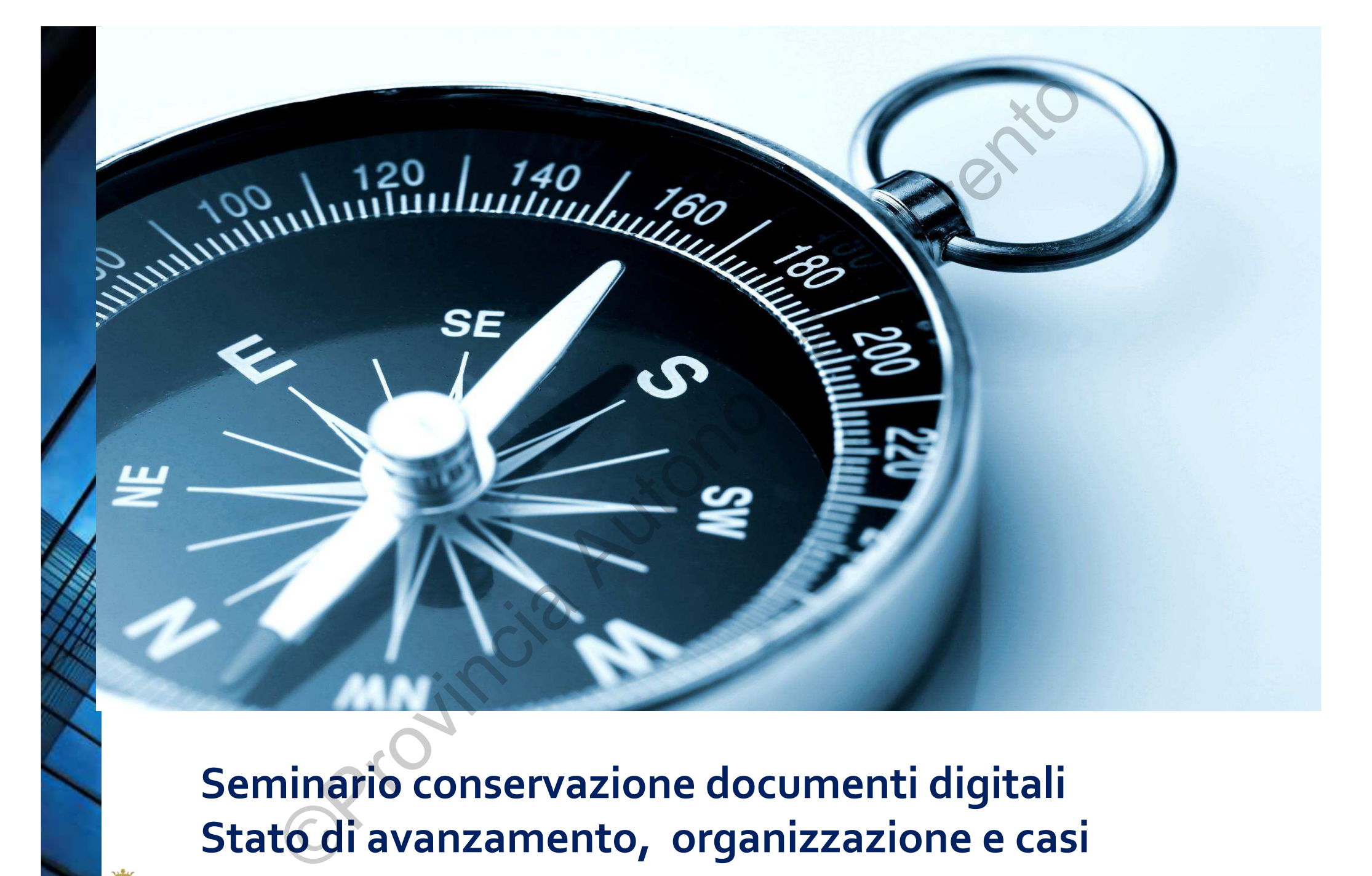

**Seminario conservazione documenti digitali Stato di avanzamento, organizzazione e casi particolari**11 ottobre 2016

靈

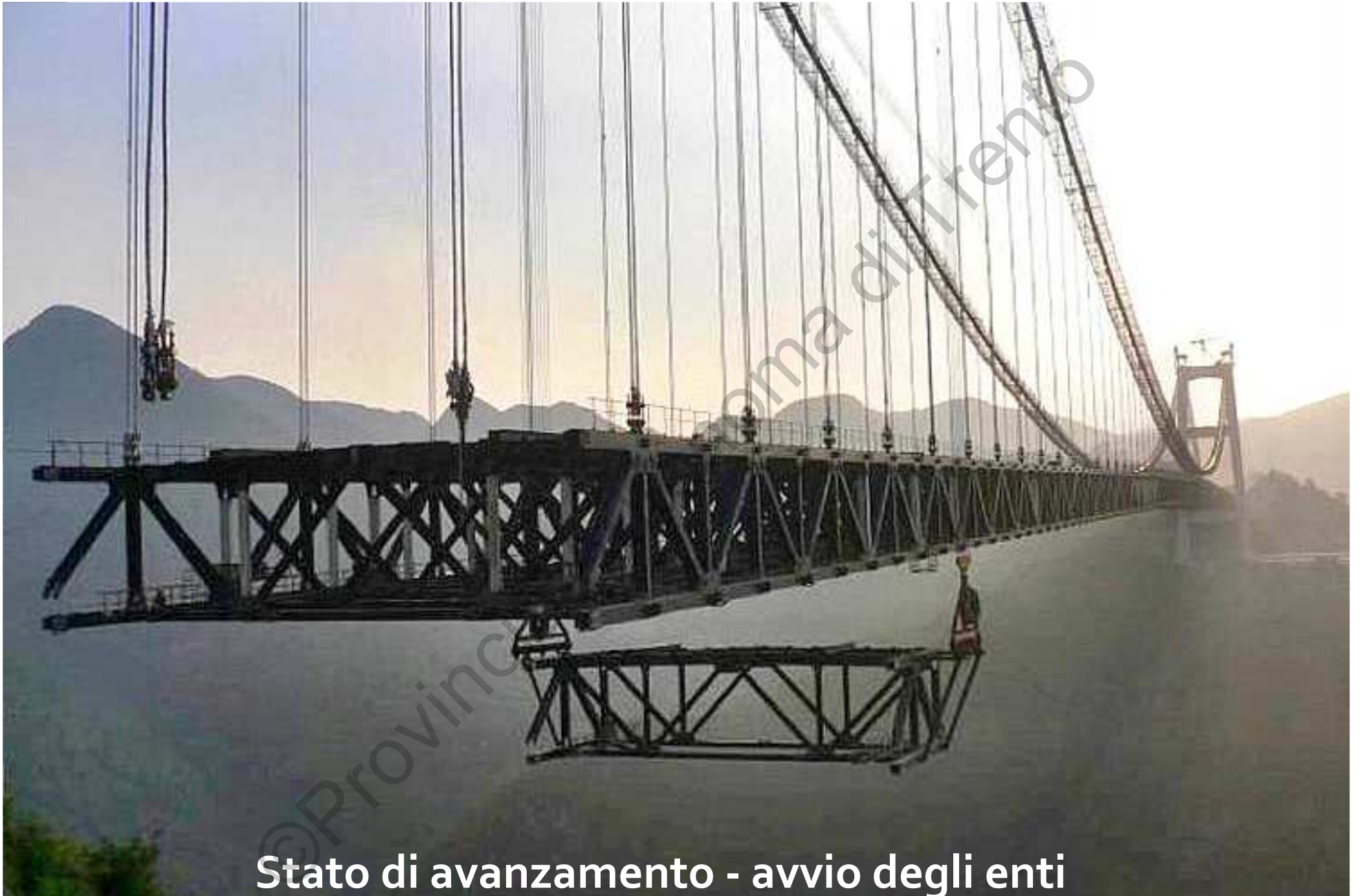

**Stato di avanzamento - avvio degli enti** 

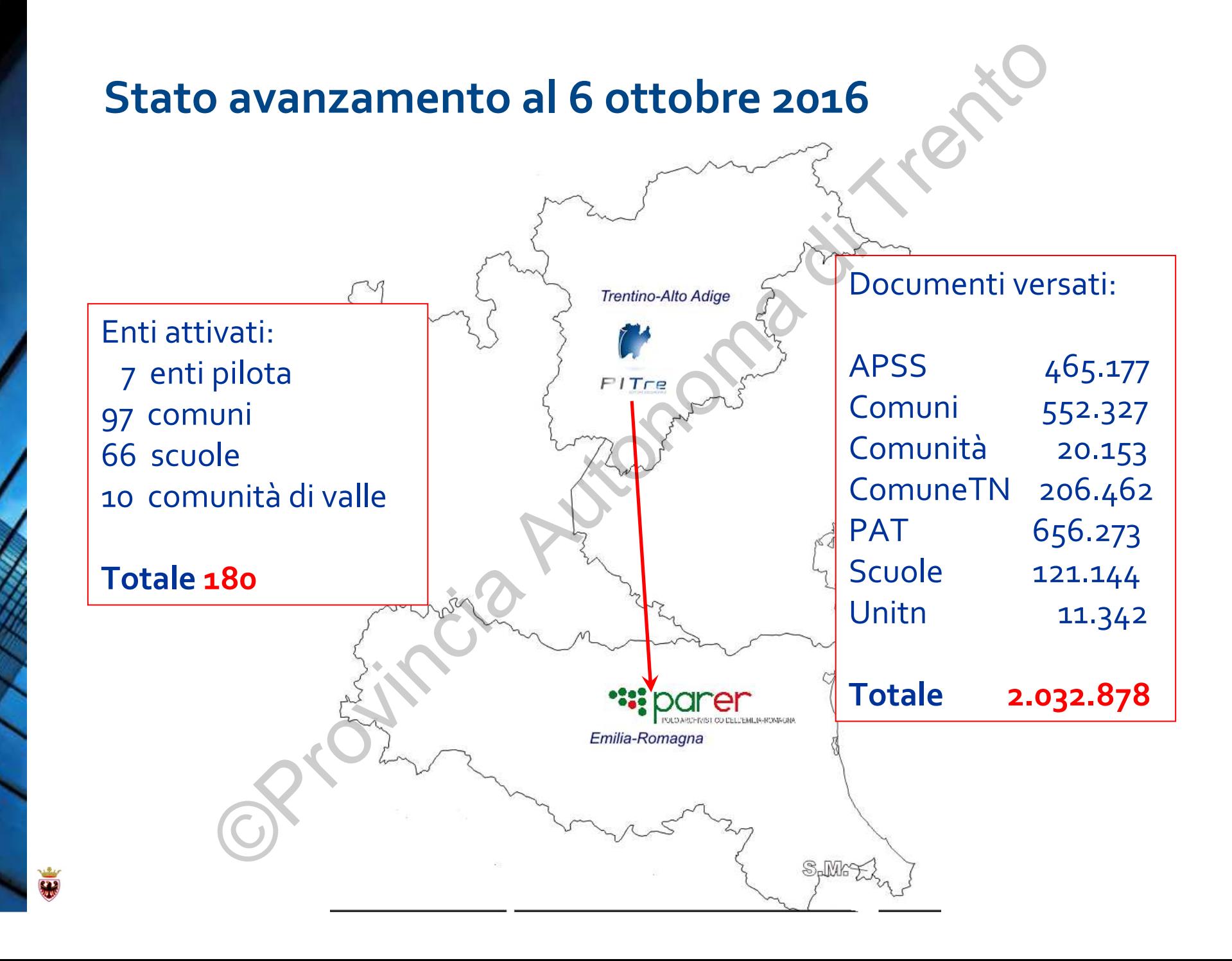

#### **Nuovo processo per l'avvio degli enti**

- Configurazione Ente in PItre e nel Sistema di conservazione
- Avvio immediato dei versamenti in conservazione
- Invio moduli informazioni preliminari agli enti
- Compilazione del modulo e restituzione a strettissimo <sup>g</sup>iro

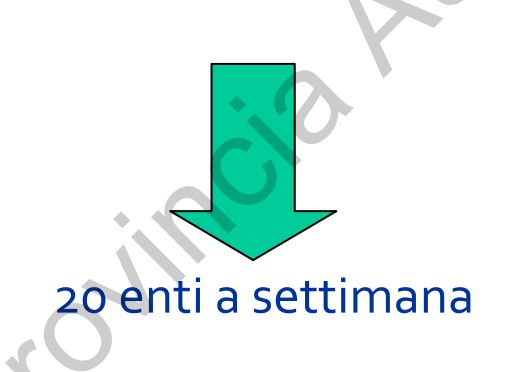

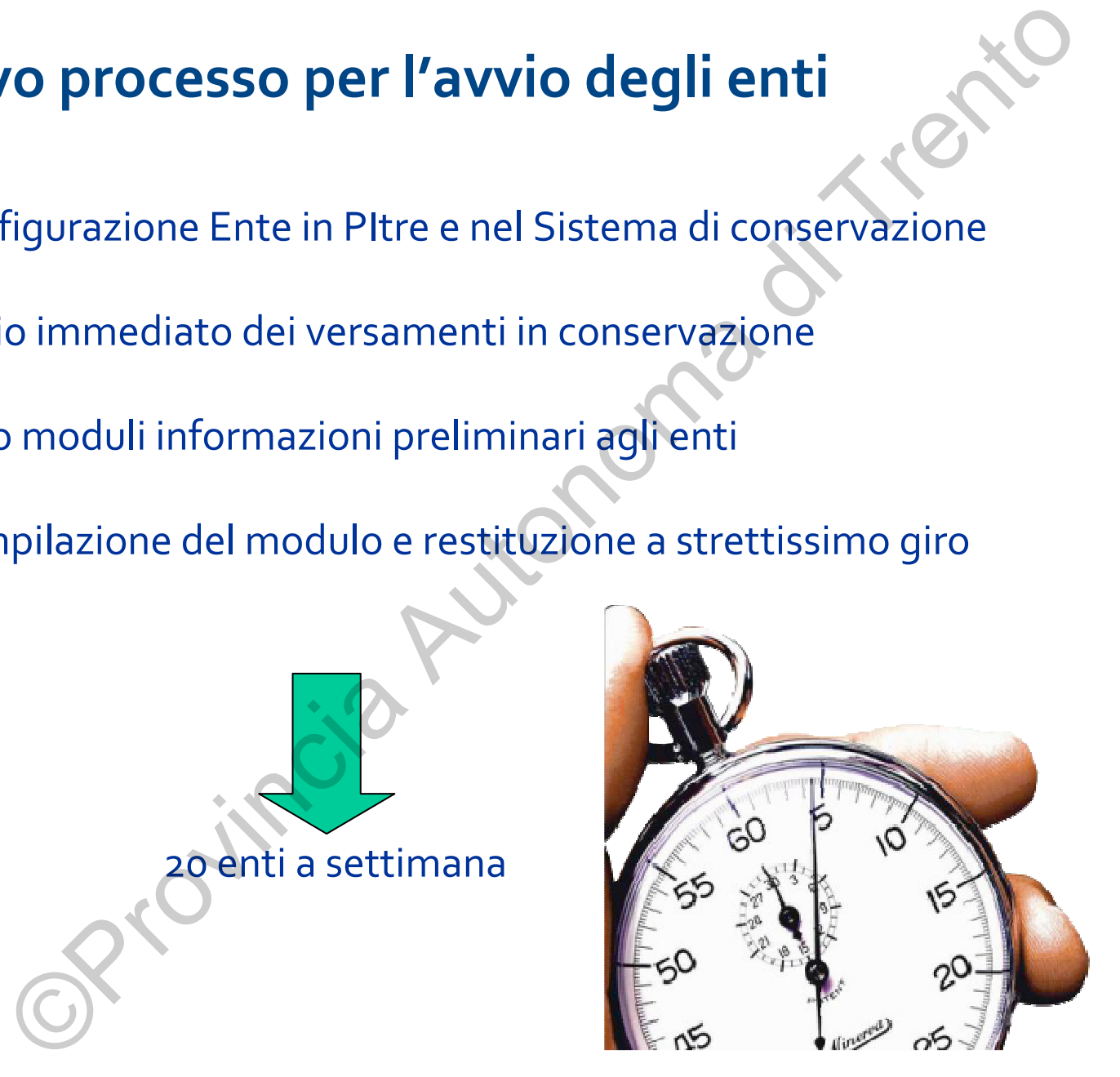

## **L' organizzazione per la gestione dei versamenti**

Fase 1. la configurazione e l'avvio dei versamenti

Informatica Trentina

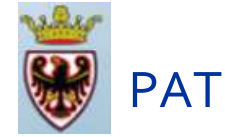

# T SA ENTE

1.Configura nell'ambiente PITRE le tipologie documentali, i registri per i versamenti e il RdC

Configura le policy per l'invio automatico dei documenti in conservazione

3.Invia agli enti il modulo informazioni preliminari precompilato, tranne gli utentiAttiva i versamenti in conservazione

2.Configura nell'ambiente ParER il RdC, le tipologie documentali e i registri per i versamenti

5.Configura <sup>g</sup>li utenti collaboratori del RdC in ParER e invia agli utenti abilitati le credenziali per l'accesso al sistema di conservazione**ENTE**<br>
1. la configurazione e l'avvio dei versamenti<br>
matica Trentina<br>
<br>
pura nell'ambiente<br>
e tipologie<br>
etipologie<br>
etipologie<br>
etipologie<br>
etipologie<br>
PAT<br>
PAT<br>
PAT<br>
PAT<br>
ENTE<br>
ENTE<br>
ENTE<br>
etipologie<br>
ParER il RdC, le

4.Compila modulo informazioni preliminari (utenti collaboratori del RdC) e lo invia a PAT e IT

# **L' organizzazione per la gestione dei versamenti** Experience de la generaliste de la generaliste de la generaliste de la generaliste de la generaliste de la generaliste de la generaliste de la generaliste de la generaliste de la generaliste de la generaliste de la general

Fase 2. le verifiche dei versamenti al sistema di conservazione

#### **ENTE**

92

Verifica in PITRE il corretto invio dei documenti e la presa in carico da ParER

Se il documento non è partito da PITRE, invia segnalazione a Informatica Trentina

Se il documento è rifiutato da ParER, invia segnalazione a PAT

Prende in carico la segnalazione E PAT

PAT 2019 Informatica Trentina

Prende in carico la segnalazione

## **L' organizzazione per la gestione dei versamenti**

Fase 3. variazioni ai dati comunicati con modulo "Informazioni preliminari"

#### ENTEE PAT

Comunica formalmente le variazioni a PAT e Informatica Trentina mediante invio modulo "Informazioni preliminari" allegati A e B Configura le variazioni nell'ambiente ParER

Se si tratta di variazioni utenti, invia agli utenti abilitati le credenziali per l'accesso al sistema di conservazioneExperimente de la gestione dei versamente de la versamente de la versamente de la versa di provincia de la provincia PAT e<br>dica formalmente de la provincia PAT e<br>dica Trentina de invio modulo de la provincia PAT e<br>dica Tre

Configura le variazioni nell'ambiente PITRE

PAT 2012 Informatica Trentina

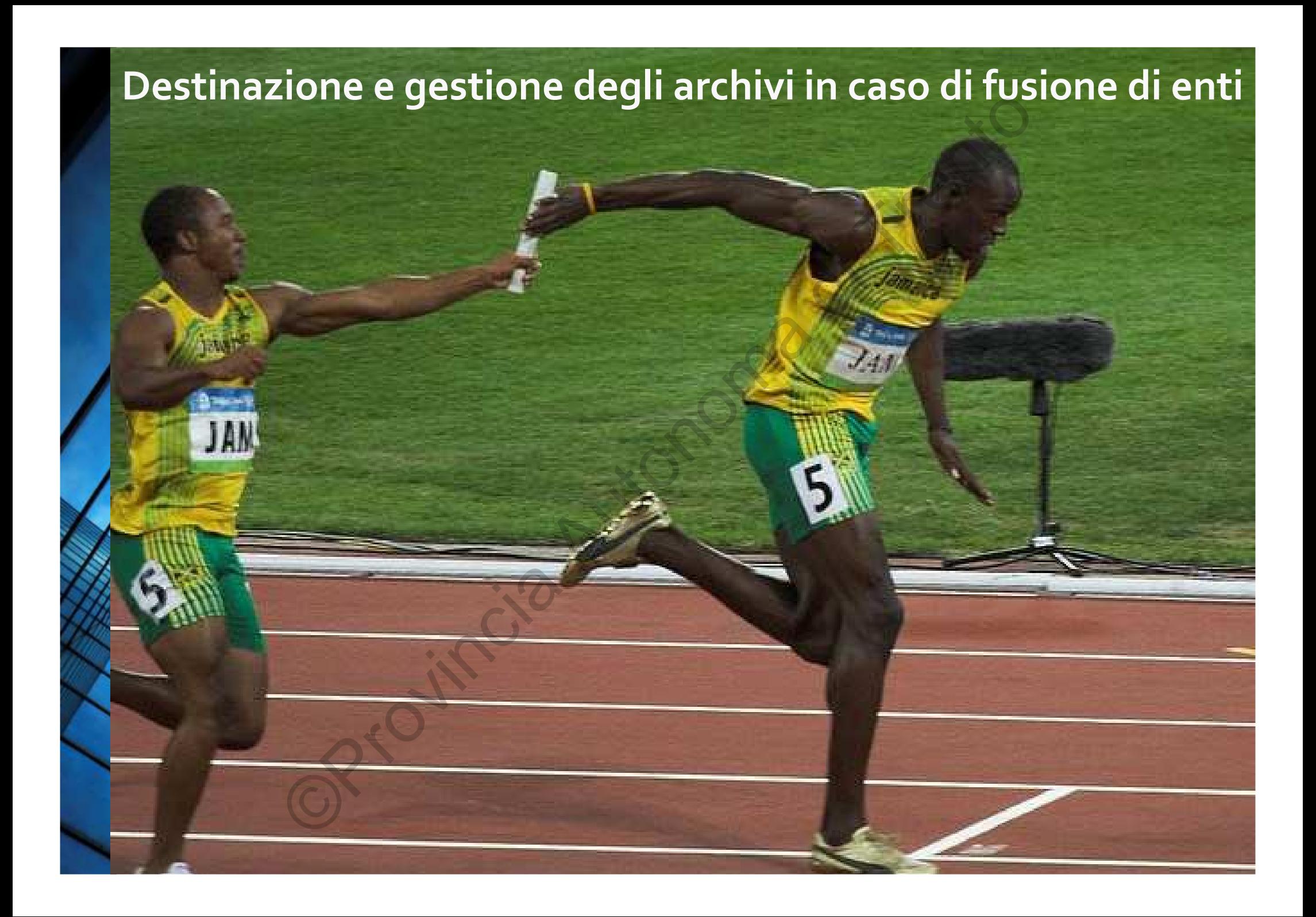

#### **Destinazione e gestione degli archivi in caso difusione di enti**

Nel caso di fusione di Enti, gli archivi (digitali e cartacei) degli Enti soppressi devono essere presi in carico dagli Enti subentranti.

L'Ente subentrante esercita automaticamente tutte le funzioni relative alla conservazione e gestione del patrimonio archivistico "ereditato", e ne ha la responsabilità sulla corretta tenuta e conservazione. Destinazione e gestione degli archivi in case<br>
fusione di enti<br>
so di fusione di Enti, gli archivi (digitali e cartacei)<br>
sesi devono essere presi in carico dagli Enti subentr<br>
subentrante esercita automaticamente tutte le

## I comuni PITre fusi : come inviare i loro documenti al ParER

I comuni che utilizzavano PiTre e che non esistono più perché si sono fusi in altri comuni devono essere configurati in PITre e in ParER per poter versare i loro documenti al sistema di conservazione.

I versamenti in conservazione saranno attivati immediatamente dopo la configurazione.

Per ogni comune fuso che l'ente ha ereditato, il Responsabile della Conservazione dell'ente nuovo riceverà un modulo informazioni preliminari. Le verifiche sull'andamento dei versamenti in conservazione dovranno essere fatte per ogni comune fuso.COMET EN SI :<br>
COMET PITTE E USI :<br>
COMET E CHE AUTOR DE COMET DE SI SCONDITE IN THE COMET DE SI SCONDITE DURI<br>
COMET DE SI SCONDITE AUTOR DE SI SCONDITE DE SI SON DE CONTRA AUTOR DE SI SCONDITE DE SI SON DE CONTRA AUTOR C

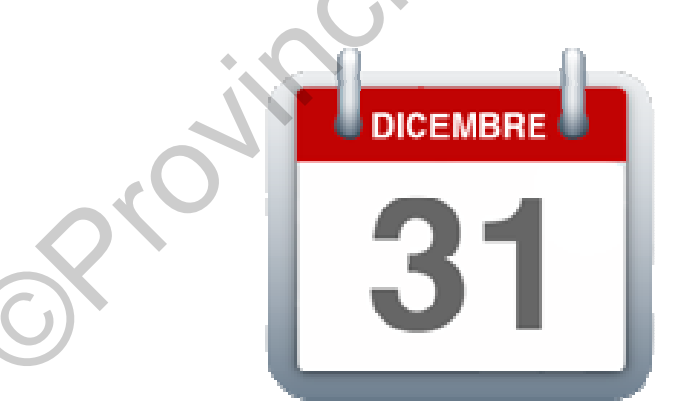

SCADENZE: entro 31/12/2016Fatture anno 2015Stampe dei registri

### I comuni non PITre fusi : come inviare i loro documenti in conservazione

I comuni che non utilizzavano PiTre e che non esistono più perché si sono fusi in altri comuni devono versare i loro documenti al sistema di conservazione.Due ipotesi:

1. Verificare se il software utilizzato è compatibile con ParER e versare al ParER.

2. Rivolgersi ad altro conservatore accreditato

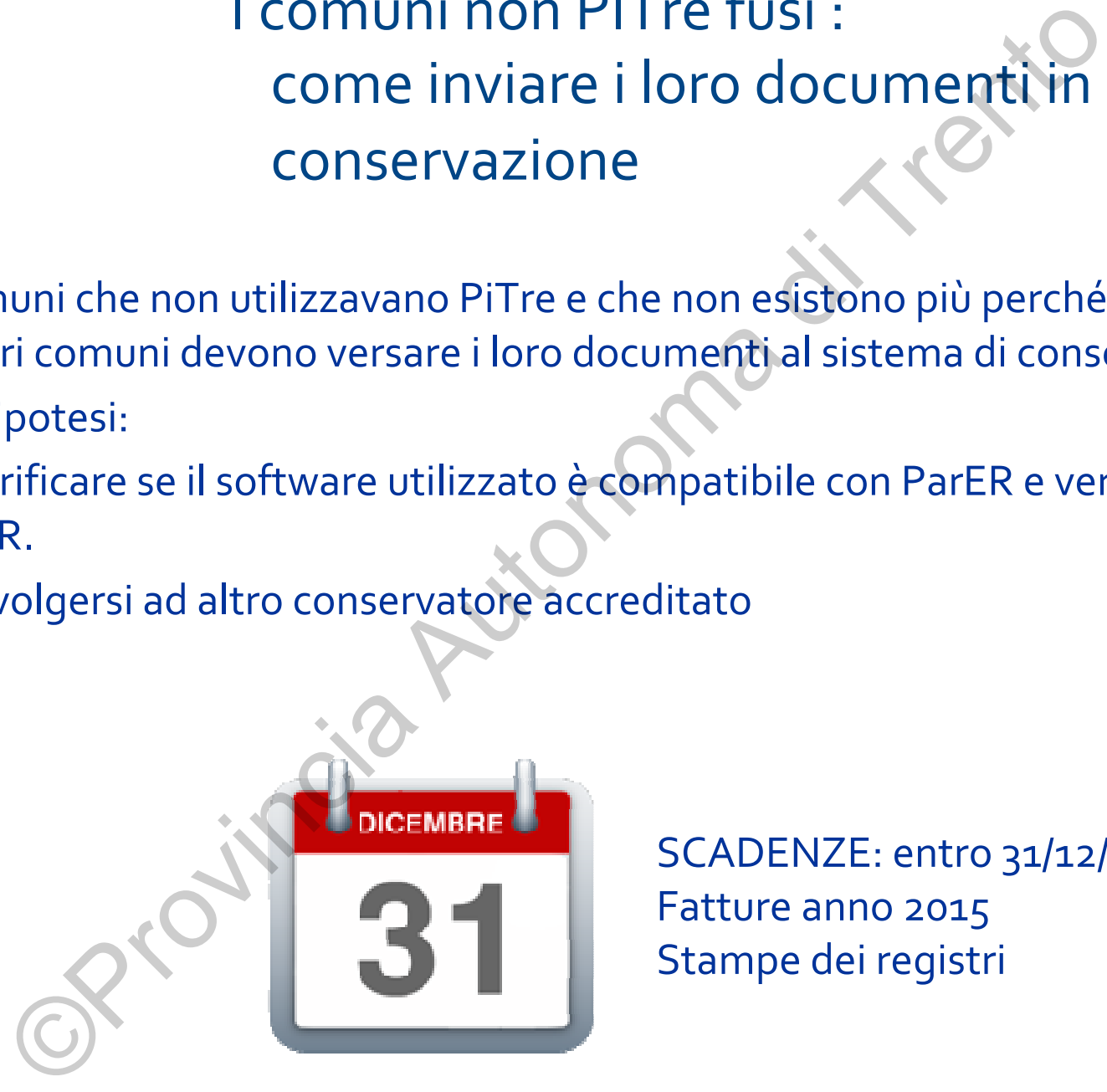

SCADENZE: entro 31/12/2016Fatture anno 2015Stampe dei registri

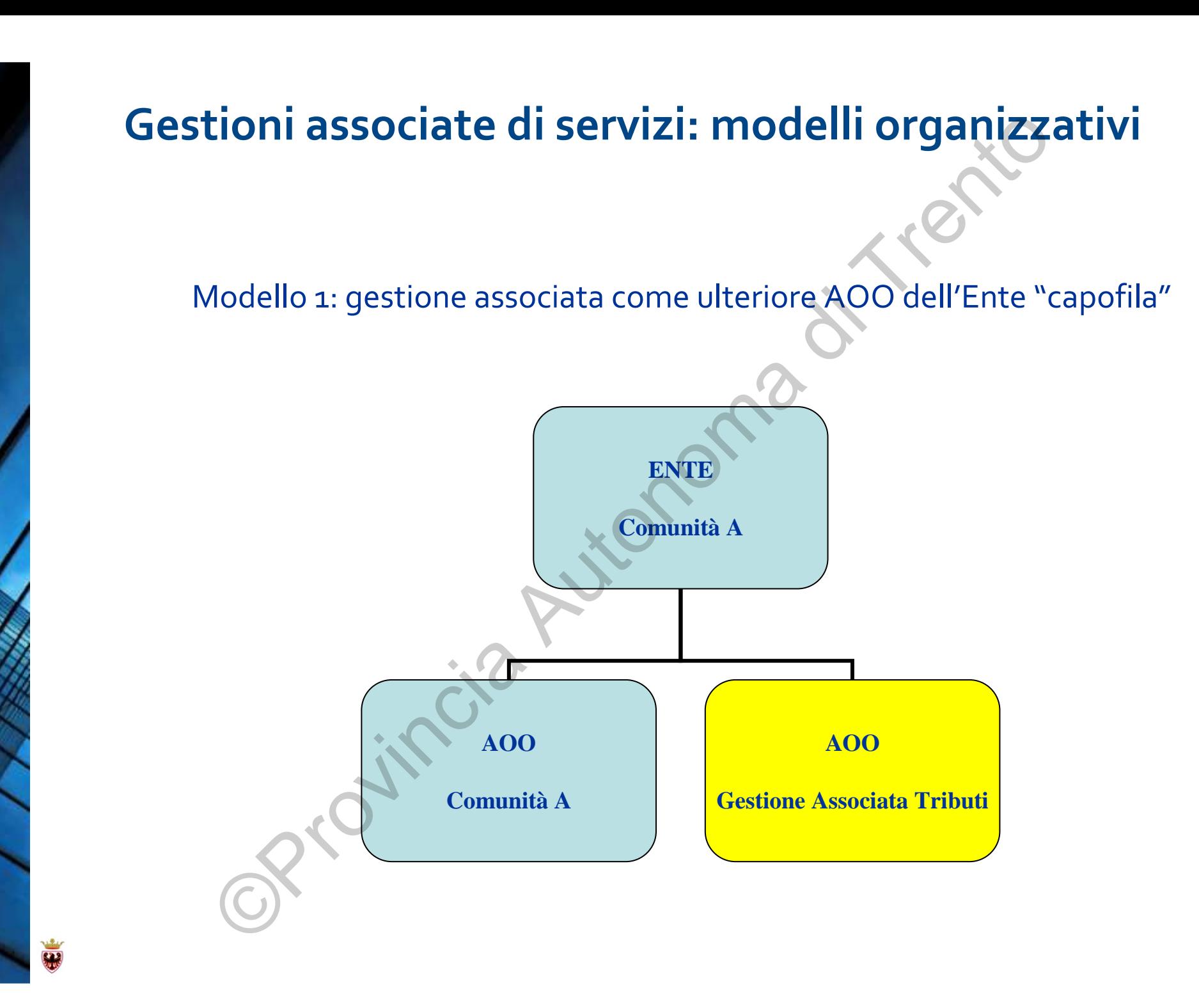

## **Gestioni associate di servizi: modelli organizzativi**

Modello 2: gestione associata come raggruppamento funzionale (= Servizio) dell'Ente "capofila"

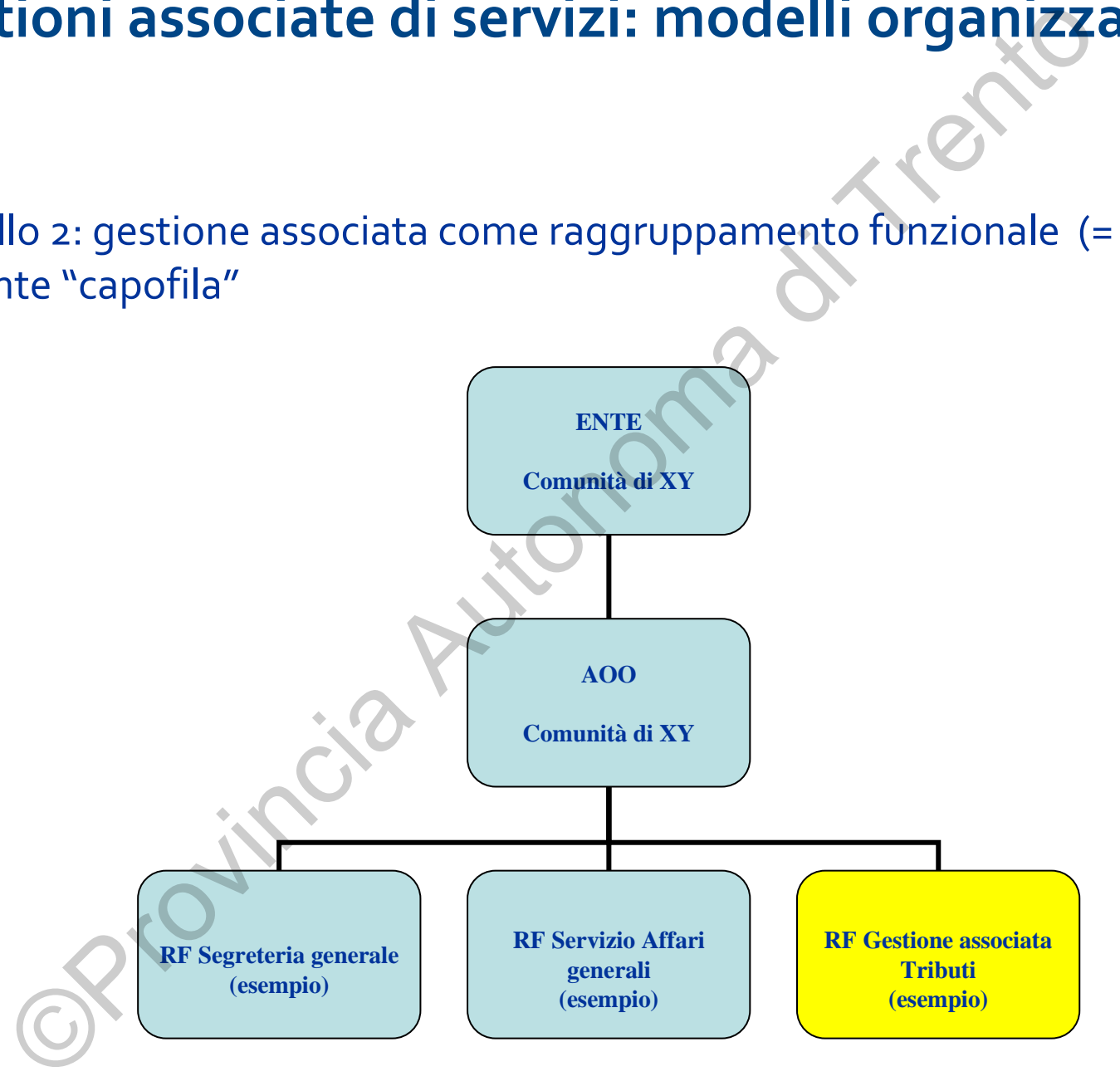

## **Gestioni associate di servizi: modelli organizzativi**

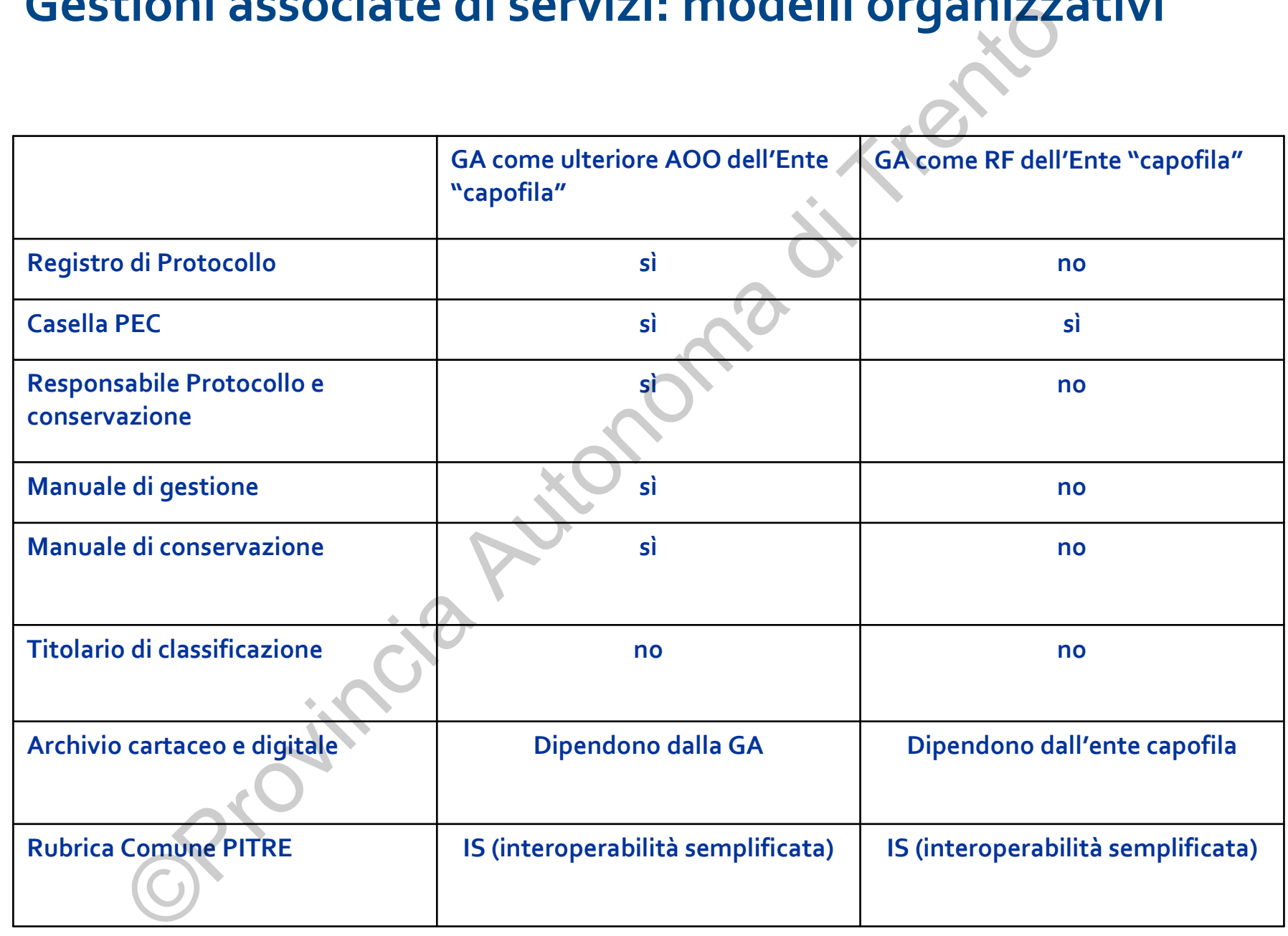

### **Gestioni associate di servizi: modelli organizzativi**

 il Modello 1 si applica se l'ente capofila non intende assumersi la responsabilitàarchivistica sugli atti prodotti dalla gestione associata

 l'ente capofila deve comunque assumere gli atti di tipo organizzativo, nominando i responsabili del servizio archivistico e della conservazione, i quali adotteranno i Manuali di gestione e di conservazione

 il Modello 2 implica che l'ente capofila si assuma la responsabilità archivistica sugli atti prodotti dalla gestione associata

 in entrambi i casi è necessario distinguere i documenti prodotti dalla gestione associata e, all'interno di questa, quelli afferenti ai singoli enti associati in modo tale da permetterne il trasferimento a questi ultimi in caso di fuoriuscita dalla gestione stessa (oltre che per consentire ricerche mirate).©Provincia Autonoma di Trento

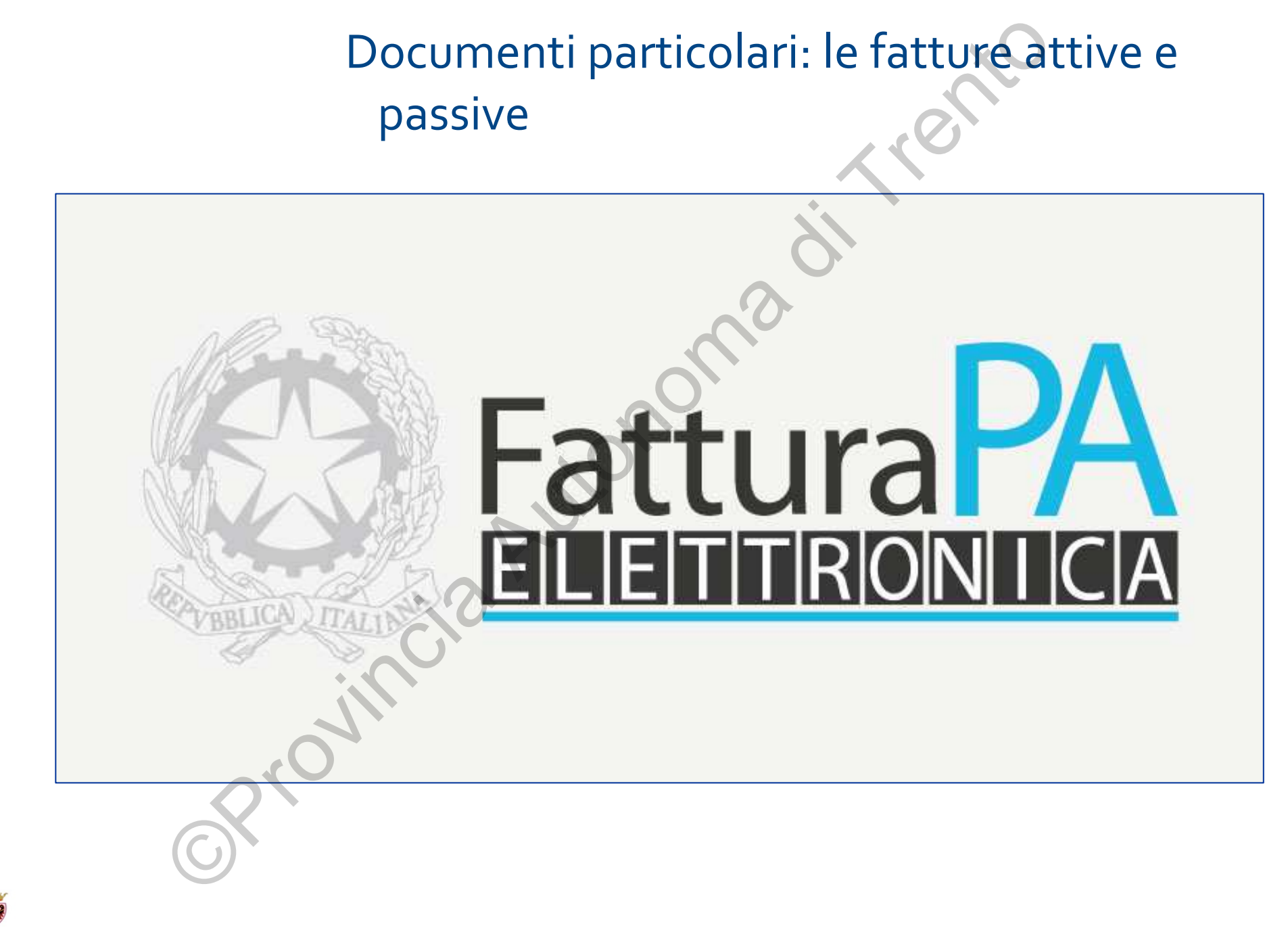

# Fatture passive e lotti – enti in PITre

#### **1. Se l'Ente ha aderito al Sistema Gestione Fatture SGF**:

•Ha registrato le fatture e i lotti in appositi repertori in PITre •Le fatture e i lotti sono pronti per essere inviati in conservazione al ParER, salvosistemare eventuali problemiFatture passive e lotti — enti in PHT<br>
I'Ente ha aderito al Sistema Gestione Fatture SGF<br>
egistrato le fatture e i lotti in appositi repertori in PITre<br>
iture e i lotti sono pronti per essere inviati in conservazione al Pa

•In corso di attivazione policy per versamenti al ParER

#### Fatture arrivate su PEC

 Le fatture devono essere preparate per l'invio in conservazione al ParER tramite la funzione di autotipizzazione, che consente anche di registrarle nel repertorio

#### **2. Se l'Ente non ha aderito al Sistema Gestione Fatture SGF**:

Le fatture arrivate su PEC possono essere preparate per l'invio in conservazione al ParER tramite la funzione di autotipizzazione, che consente anche di registrarle nel repertorio

# Fatture passive – enti non PITre

Gli enti che hanno aderito all'accordo con ParER, effettuata la verifica di disponibilità del connettore, inviano le fatture al ParER (Datagraph, Infor, Maggioli).

Gli enti che non hanno aderito scelgono un altro conservatore.

Ogni ente che versa documenti a conservatori diversi dal ParER deve predisporre il Manuale della Conservazione e richiederne l'approvazione alla Soprintendenza Beni Culturali.Fatture passive — enti non PITre<br>
Noti che hanno aderito all'accordo con ParER, effettuata la ver<br>
Inibilità del connettore, inviano le fatture al ParER (Datagrap<br>
Inici che non hanno aderito scelgono un altro conservatore

## Fatture attive enti PITre e non PiTre

Risultato del questionario:

147 enti hanno fatture attive da conservare.

#### Due ipotesi:

- 1. Enti che hanno meno di 50 fatture attive: Agenzia entrate, in corso di accreditamentoFatture attive enti PITre e non PiTi<br>
ultato del questionario:<br>
v enti hanno fatture attive da conservare.<br>
ipotesi:<br>
inti che hanno meno di sofatture attive: Agenzia e<br>
orso di accreditamento<br>
inti che hanno più di 50 fat
- 2. Enti che hanno più di 50 fatture attive: Unimatica

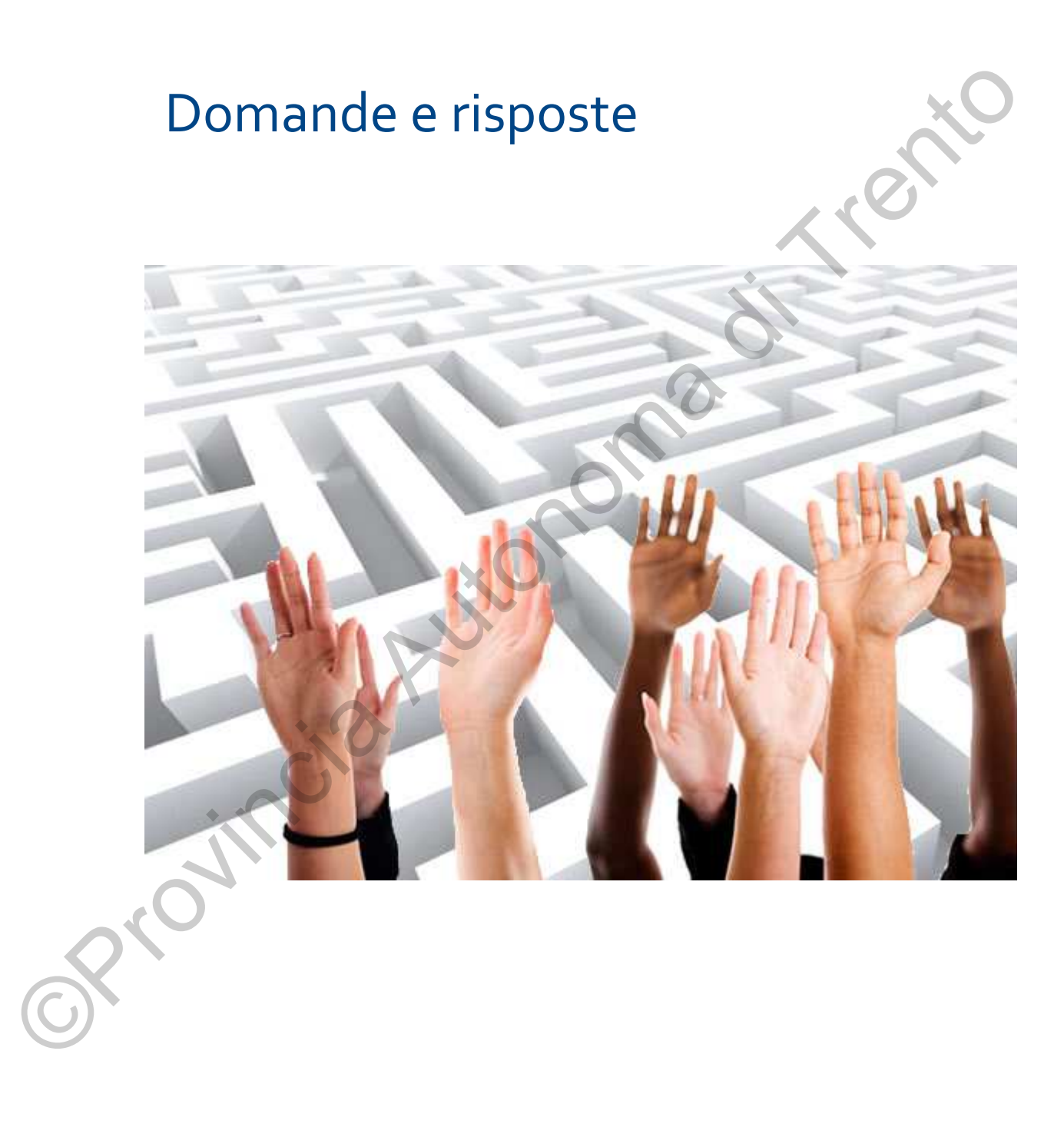